### <span id="page-0-0"></span>Statystyka w analizie i planowaniu eksperymentu

### Paweł Błażej

24 marca 2017

Paweł Błażej [Statystyka w analizie i planowaniu eksperymentu](#page-28-0)

つくへ

# Jak sprawdzic czy dane pochodzą z rozkładu normalnego?

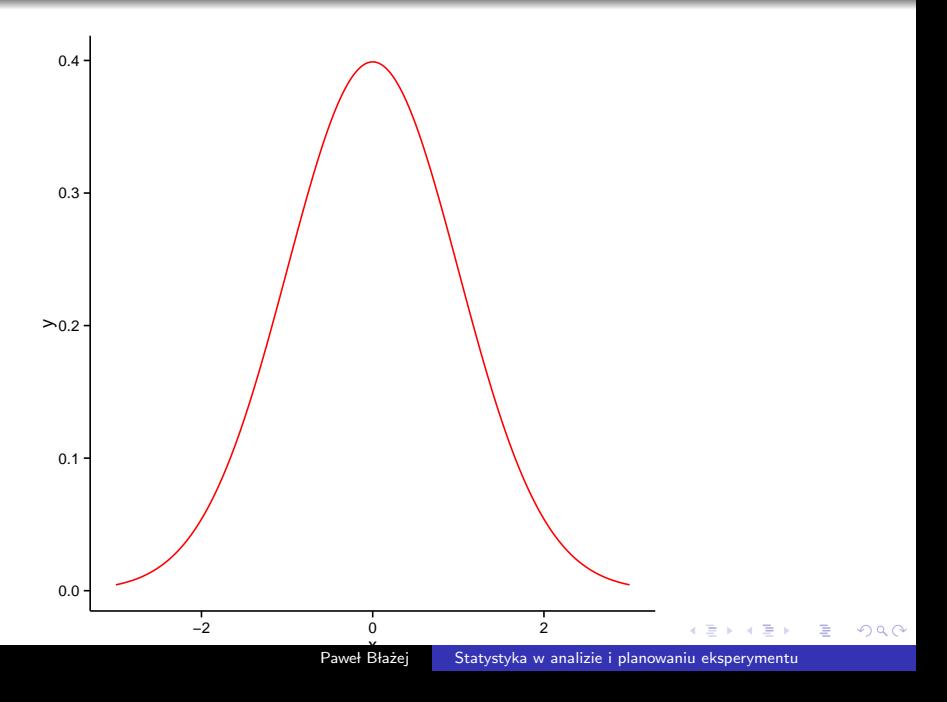

## Jak sprawdzić czy nasze dane pochodzą z rozkładu normalnego?

#### Jest to oczywiste pytanie ponieważ:

wszystkie metody, które do tej pory poznaliśmy opierają się na tym zalożeniu.

### (a) histogram;

4日)

目

 $\,$ 

化重变 化重

 $\mathbb{R}$ 

- (a) histogram;
- (b) wykres Q-Q plot.

 $\sim$   $\sim$ 

E

ヨメ イヨ  $\mathbf{h}$ 

×.

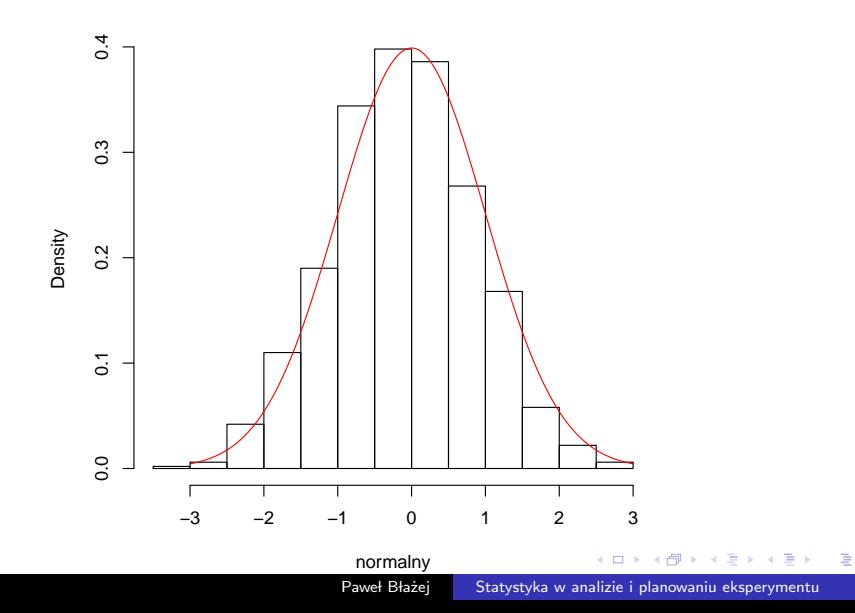

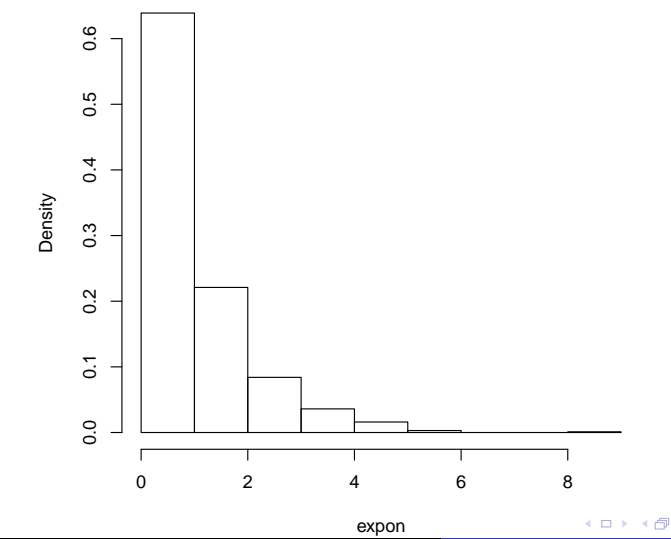

Paweł Błażej [Statystyka w analizie i planowaniu eksperymentu](#page-0-0)

Ε

 $\,$ k.  $\mathbf{p}$  3 동대

重

### histogram

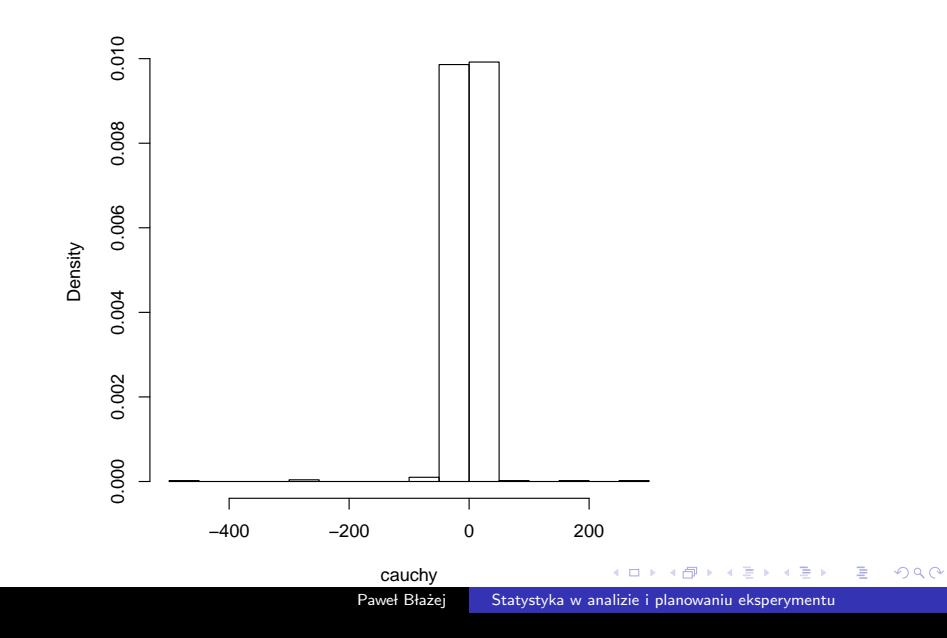

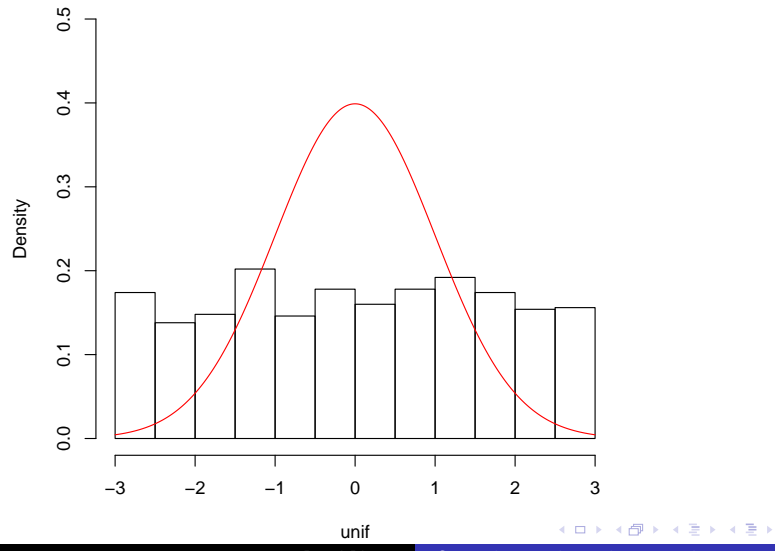

Paweł Błażej [Statystyka w analizie i planowaniu eksperymentu](#page-0-0)

ă

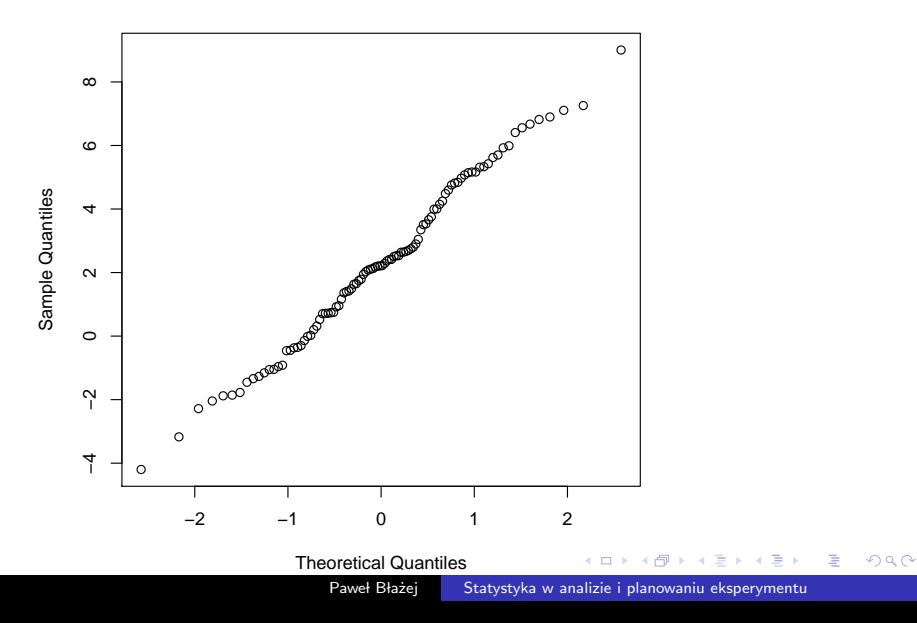

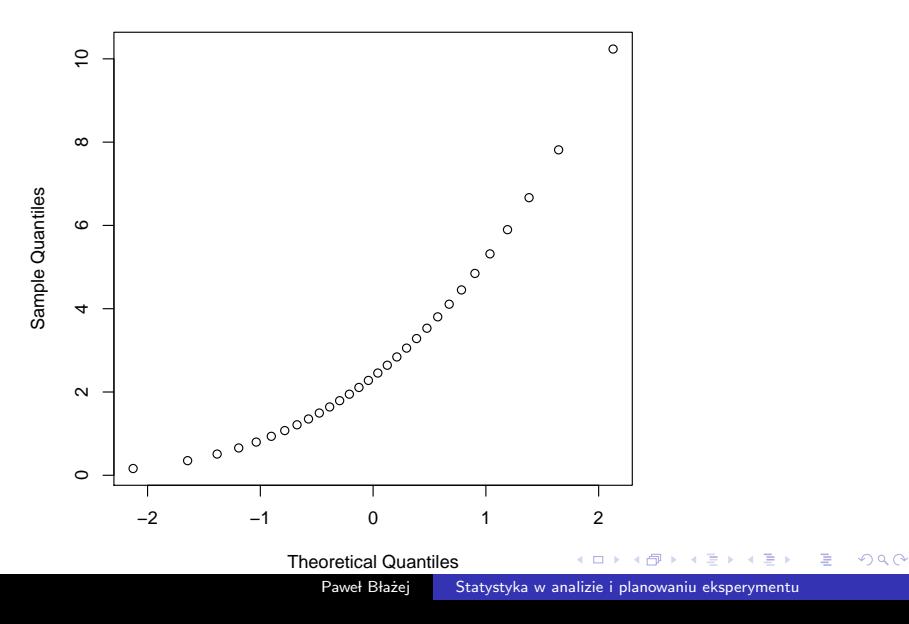

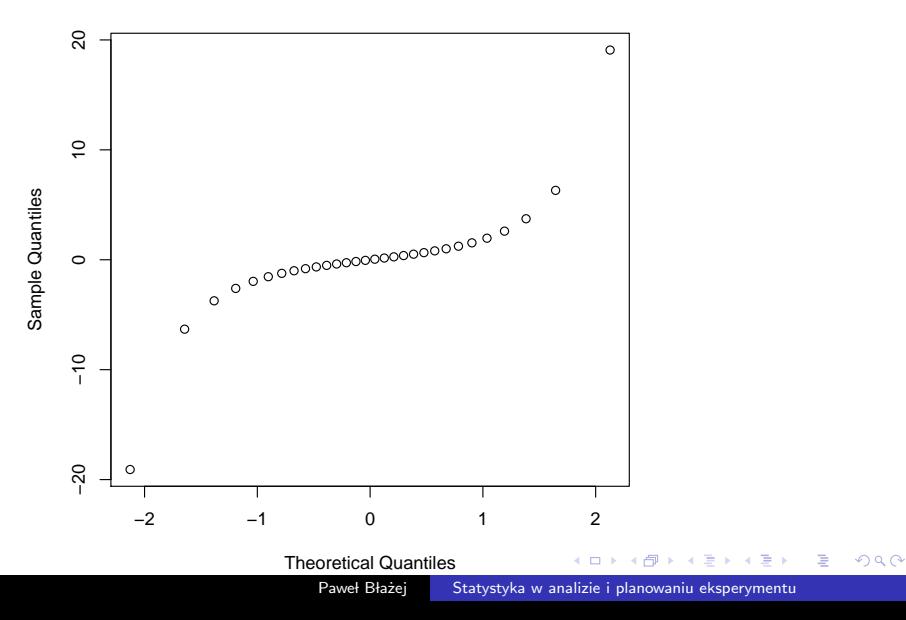

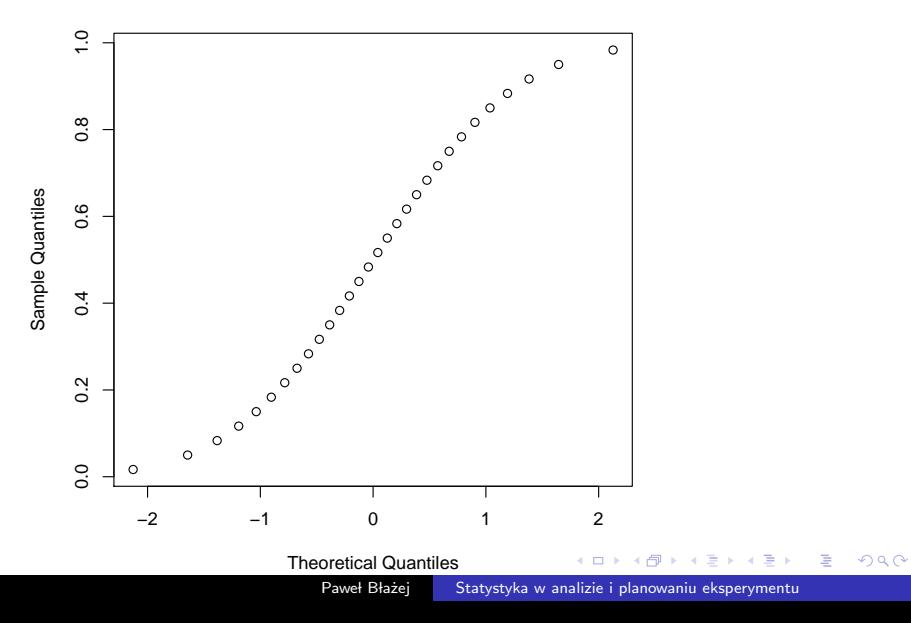

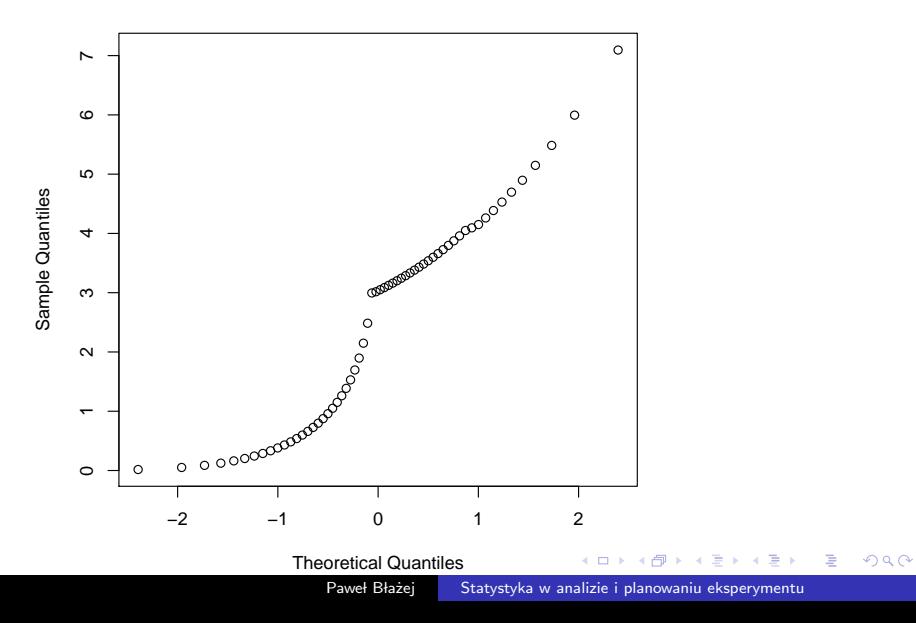

(a) zalety;

4日)

 $\sim$ 

 $\mathcal{A}$ 

化重新润滑  $\rightarrow$  目

(a) zalety; (b) wady.

Paweł Błażej **[Statystyka w analizie i planowaniu eksperymentu](#page-0-0)** 

4日)

 $\sim$ 

 $\mathcal{A}$ 

化重复化重复

目

### Kurtoza - miara spłaszczenia rozkładu

$$
K=\frac{E(X-E[X])^4}{\sigma^4}-3
$$

#### Uwaga

Dla rozkładu normalnego kurtoza wynosi 0.

 $\overline{a}$ 

医阿里氏阿里氏

E

Rozkłady prawdopodobieństwa można podzielić ze względu na wartość kurtozy na rozkłady:

**1 mezokurtyczne** - wartość kurtozy wynosi 0, spłaszczenie rozkładu jest podobne do spłaszczenia rozkładu normalnego (dla którego kurtoza wynosi dokładnie 0);

 $\Omega$ 

Rozkłady prawdopodobieństwa można podzielić ze względu na wartość kurtozy na rozkłady:

- **1 mezokurtyczne** wartość kurtozy wynosi 0, spłaszczenie rozkładu jest podobne do spłaszczenia rozkładu normalnego (dla którego kurtoza wynosi dokładnie 0);
- **2 leptokurtyczne** kurtoza jest dodatnia, wartości cechy bardziej skoncentrowane niż przy rozkładzie normalnym;

つへへ

Rozkłady prawdopodobieństwa można podzielić ze względu na wartość kurtozy na rozkłady:

- **1 mezokurtyczne** wartość kurtozy wynosi 0, spłaszczenie rozkładu jest podobne do spłaszczenia rozkładu normalnego (dla którego kurtoza wynosi dokładnie 0);
- **2 leptokurtyczne** kurtoza jest dodatnia, wartości cechy bardziej skoncentrowane niż przy rozkładzie normalnym;
- **3 platokurtyczne** kurtoza jest ujemna, wartości cechy mniej skoncentrowane niż przy rozkładzie normalnym.

つへへ

$$
\gamma_3 = \frac{E(X - E[X])^3}{\sigma^3}
$$

**K ロ ▶ K 御 ▶ K 君 ▶ K 君 ▶** 

重。  $299$ 

(a) 
$$
\gamma_3 = 0
$$
,  $Mo = Me = \mu$ 

€ □ 下

K 御 ▶ K 君 ▶ K 君 ▶

目

(a) 
$$
\gamma_3 = 0
$$
,  $Mo = Me = \mu$   
(b)  $\gamma_3 < 0$ ,  $\mu < Me < Mo$ 

€ □ 下

K 御 ▶ K 君 ▶ K 君 ▶

目

(a) 
$$
\gamma_3 = 0
$$
,  $Mo = Me = \mu$   
\n(b)  $\gamma_3 < 0$ ,  $\mu < Me < Mo$   
\n(c)  $\gamma_3 > 0$ ,  $\mu > Me > Mo$ 

€ □ 下

K 御 ▶ K 君 ▶ K 君 ▶

目

### Jak to zrobić w R lub w Excelu?

メロトメ部 トメミトメミト

目

 $(1)$   $H_0$ : dane pochodzą z rozkładu normalnego;  $(2)$   $H_1$ : dane nie pochodzą z rozkładu normalnego;

(Britan)

つくへ

### (a) test Kołmogorowa-Smirnowa;

 $\sim$   $\sim$ 

化重新 化 B  $299$ 

э

- (a) test Kołmogorowa-Smirnowa;
- (b) test Shapiro-Wilka;

 $\overline{a}$ 

(Britan) 后  $299$ 

∍

### <span id="page-28-0"></span>Jak to zrobić w R lub w Excelu?

メロトメ部 トメミトメミト

目